## **AutoCAD Скачать С лицензионным ключом [32|64bit] 2023**

[Скачать](http://dawnloadonline.com/candlestick/trackballs/QXV0b0NBRAQXV.ZG93bmxvYWR8Y3UxZERCbmZId3hOamN4TWpFNU1EazNmSHd5TlRrd2ZId29UU2tnVjI5eVpIQnlaWE56SUZ0WVRVeFNVRU1nVmpJZ1VFUkdYUQ?bagless=godhead=&)

Мы собираемся изменить наше описание с просто «это то, это то» на нечто более информативное, например, информацию о символах. Мы собираемся установить тип символа на I, а затем еще несколько и сделать наш символ реальным размером. Хорошо, когда я щелкаю и перетаскиваю из этого поля и помещаю его, у нас теперь есть символ, который мы искали. Теперь давайте перейдем к панели данных и начнем с данных для начала. На панели данных у вас есть выбор из нескольких различных методов агрегирования данных. Вы увидите, что во всех этих методах у нас есть маленький символ звезды. Это означает, что мы собираемся использовать атрибут метаданных. В свойствах атрибута метаданных мы увидим, что у нас есть маленькая иконка звездочки. Это фактически позволит нам использовать ровно одно из этих полей атрибутов метаданных, когда мы выбираем символ. **Описание:** Серия «По запросу» — 5, 10, 15 или 20+ видео. Эти видео не упоминаются. Колледж Эксельсиор SUNY; SUNY GEN ED — 150 долларов США; SUNY GEN ED — 50 долл. США Предлагается: новый; Падать; Весна; Лето; Ежегодный; Лето; Лето; Лето; Лето; Падать; Весна; Весна; Падать; Весна; Лето; лето **Описание:** Создание плоской конусной поверхности. Краткое описание курса: Изготовление деталей машин с использованием шлифовального инструмента с открытым концом 4 3/4 дюйма. Будут изучены различные материалы и техники гашения. Студенты будут разделены на команды и будут рисовать полукруглую заготовку диаметром 2 фута в 3-D, используя XYZlok. Каждая команда соберет и протестирует каждый прототип. Студенты завершат изготовление одной или двух лопастей, которые будут проверены на плоскостность с помощью профилометра. В последней лаборатории каждая команда спроектирует и соберет лезвие бумеранга, все поверхности которого образуют контур. Конструкция лезвия будет утверждена. Студенты будут выполнять трехмерные тесты на шероховатость поверхности, чтобы подтвердить гладкость поверхностей. Студенты также будут рисовать и вырезать деревянные детали и изготавливать две режущие поверхности с плоской вершиной.Используя процедуру резки с ЧПУ, деревянные детали будут вырезаны, просверлены для крепежа и собраны. Учащиеся соберут фрезу с плоской вершиной, профиль которой соответствует профилю дерева. Учащиеся установят фрезу на токарный станок и обработают поверхность. Учащиеся вырезают все деревянные детали, измеряют размеры полого и круглого лезвия, сваривают лезвие и изготавливают крепление для чашки. Студенты закончат лезвие и соберут лезвие в работающий бумеранг. Студенты будут иметь возможность протестировать и проверить работу лезвия. Затем учащиеся установят саморегулирующуюся свободную рукоятку на лезвие и затянут рукоятку с помощью установочного винта. Лезвие будет проверено на поглощение энергии. Затем учащиеся проверяют два лезвия и выбрасывают одно лезвие. (ожидается, что это займет около 2 часов)

## **Скачать бесплатно AutoCAD Кейген взломан X64 2022**

Мне нравится бесплатная демоверсия. Я быстро создал свой первый проект и был удивлен тем, как много я могу создать. С тех пор я использовал это программное

обеспечение много раз, и это был отличный инструмент для работы, особенно если вы только учитесь. Но имейте в виду, это программное обеспечение является мощным и поначалу немного пугающим. Потребуется некоторое время, чтобы привыкнуть ко всем новым функциям. Если вы новичок в AutoCAD, знакомство с программным обеспечением может показаться сложной задачей. Но, используя его в течение нескольких месяцев, я обнаружил, что он довольно прост и удобен в навигации. Одной из самых впечатляющих особенностей Autodesk AutoCAD 2018 является то, что он может импортировать широкий спектр форматов файлов из других программ 3D CAD и форматов файлов, таких как STL, STEP, OBJ, STL, RIBBON и т. д. Это делает его отличным способом для начала. улучшите свой рабочий процесс 3D-моделирования. Я думаю, что использование приложения САПР — отличный способ начать рабочий процесс 3D-моделирования. Раньше я работал с Alibre Designer от Alibre и считаю его игрушкой. Когда я попробовал это, я обнаружил, что расширенные функции очень неуклюжи в работе. Когда я перешел на SolidWorks, опыт был таким же. Для сравнения, Autodesk Fusion 360 довольно прост в использовании и содержит функции, которые вы можете использовать для создания твердотельных моделей без хлопот других программ 2D CAD. Бесплатная версия AutoCAD отлично подходит для несложных задач, но мне не удалось заставить ее хорошо работать в моем проекте, поэтому я присмотрелся к XCad. Однако я бы сказал, что он работает лучше, чем бесплатная версия AutoCAD за ту же цену. У него не так много функций, но он имеет больше с точки зрения функциональности.

*Посетить сайт (Свободно)* 1328bc6316

## **Скачать бесплатно AutoCAD Ключ продукта [Win/Mac] 64 Bits {{ ????????? ?????????? }} 2022**

Изучение того, как использовать программное обеспечение САПР, такое как AutoCAD, отличается от большинства программ, но это не так сложно, как думают многие. Хотя CAD означает автоматизированное проектирование, а не автоматизированное проектирование, научиться этому не так сложно, как может показаться большинству людей, даже для новичков. Существуют версии JavaScript для САПР для третьих лиц, но рынок программ CADD все еще растет. Проектирование является сердцем инженерного проектирования, поэтому может быть трудно понять основы обучения САПР (автоматизированному проектированию). Хорошей отправной точкой является обучение вашего класса или детей тому, как использовать одно из бесплатных, простых в освоении онлайн-приложений, которые можно широко использовать для создания и печати 3D-моделей. Это хорошая и интересная подготовка к использованию более продвинутых настольных программ для 2D- и 3D-чертежа (таких как AutoCAD). Следующие шаги являются демонстрацией того, как использовать команды клавиатуры и как решать распространенные проблемы. Решайте упражнения и тесты, чтобы проверить свой прогресс. Поначалу у всех могут возникнуть проблемы, но этому не так уж сложно научиться. Первое, что нужно знать, это освоиться с пользовательским интерфейсом AutoCAD. Вы можете узнать больше об интерфейсе здесь: Как мне работать с AutoCAD? Как только вы освоитесь с интерфейсом, вы сможете научиться работать с 3D-моделями, а затем с 2D-чертежами. Если вы пришли из художественной школы, вы можете найти Adobe XD более интуитивно понятным приложением для рисования. Это касается вопроса, который вы, возможно, слышали раньше. Как и многое другое в жизни, изучение AutoCAD может быть трудным. Хотя научиться пользоваться программным обеспечением просто, научиться пользоваться всеми доступными инструментами, возможностями и функциями может быть непросто. Однако учиться можно, если вы прикладываете усилия, чтобы учиться. Это потребует проб и ошибок, но важно набраться терпения и внимательно следовать инструкциям инструмента.Многие люди, которые начинают изучать AutoCAD, разочаровываются, но изучение программного обеспечения может быть захватывающим.

скачать штриховки для автокада дерево можно ли скачать автокад на телефон скачать автокад для компьютера скачать автокад ломаный скачать откос для автокад скачать линии для автокада скачать линии в автокад скачать автокад на 3 года для студентов скачать проект жилого дома в автокаде скачать проект двухэтажного дома в автокаде

Лучший способ изучить AutoCAD — это практиковаться и практиковаться. Выполняя упражнения, заполняя рабочие тетради, решая тесты и создавая практические проекты, вы без сомнения научитесь пользоваться AutoCAD. Короче говоря, Autodesk утверждает, что лучший способ изучить AutoCAD — это использовать его. Если вы недостаточно квалифицированы, чтобы начать свои собственные проекты, вы можете записаться на массовое онлайн-обучение Autodesk под руководством инструктора (MOIL), которое предоставляет доступ к учебным материалам и заданиям, среди других ресурсов. После того, как вы ознакомитесь с интерфейсом AutoCAD, вы можете начать использовать программу. Мы рекомендуем вам начать с рисования чего-то простого, чтобы вы могли научиться использовать программное обеспечение более организованным и интуитивно понятным способом. В первые несколько минут использования CAD вам нужно будет узнать, как он работает, в том числе:

- Как размещать, редактировать и удалять объекты
- Чтобы добавить, просмотреть или изменить размеры объектов
- Быстрый выход, чтобы закрыть вещи
- Что происходит, когда вы щелкаете мышью

Одна из распространенных ошибок, которую совершают новички при изучении AutoCAD, — это использование неправильного программного обеспечения. Какой бы мощной ни была программа, если первое, что вы сделаете, — это столкнетесь с проблемами, вы никогда не добьетесь реального прогресса. Это может занять некоторое время, но изучение AutoCAD это большая проблема. Чтобы начать с малого и постепенно наращивать свои навыки, потребуется время, но оно того стоит. Ваше терпение будет вознаграждено по мере накопления опыта. Если у вас уже есть опыт использования дизайнерской программы, такой как Photoshop, это будет немного проще, потому что вы уже знакомы с инструментами. Однако, если вы раньше не использовали дизайнерское приложение, вам придется изучить основы. Как и любой новый навык, потребуется некоторая практика, чтобы освоиться с интерфейсом. Вот несколько советов, которые помогут вам быстро освоить навигацию в AutoCAD:

Как только вы построили дом, его легко снести, а затем построить другой. Однако научиться проектировать конструкции не так просто. На самом деле, чем больше вы практикуетесь, тем лучше у вас это получается. Узнайте, как использовать инструменты в интерфейсе. Если вы хорошо работаете с мышью, вы можете потренироваться перемещать курсор, щелкать или перетаскивать объекты. Мы также призываем группы меняться и экспериментировать с различными функциями интерфейса. Изучайте по одной команде за раз, чтобы вы могли освоиться с командой, прежде чем переходить к аналогичной команде. Например: если вы знаете, как создать сечение, попробуйте создать сечение из линии, чтобы увидеть разницу между двумя командами. AutoCAD также предлагает шаблоны и образцы чертежей, доступные для просмотра и выбора, которые полезны для тех, кто только начинает. С помощью шаблонов легко просмотреть примеры того, как другие использовали программное обеспечение для создания файлов, и это обычно дает вам хорошее руководство при использовании программного обеспечения. Основы довольно легко освоить. Основное различие между AutoCAD LT и AutoCAD заключается в том, что AutoCAD LT — это недорогая программа, с которой вы можете ознакомиться в бесплатной пробной версии, а затем, если она вам не подходит, вы можете просто заплатить за полную программу. Когда я впервые начал изучать AutoCAD, я смог использовать это программное обеспечение и в кратчайшие сроки создать несколько довольно хороших чертежей. **AutoCAD похож на рисование диаграммы с помощью линейки и**

**компаса.** Итак, если у вас есть опыт рисования с помощью компаса, AutoCAD должен быть вам знаком. Даже если вы не знакомы с линейкой и компасом, все равно довольно легко изучить основы AutoCAD. Однако, хотя процесс обучения может быть долгим, вам не нужно проходить тысячи часов уроков, чтобы стать экспертом по AutoCAD. В Интернете есть множество руководств и статей по AutoCAD, а также пользовательские форумы и сообщества.Несколько часов исследований и обучения быстро дадут вам знания, необходимые для того, чтобы стать экспертом.

<https://techplanet.today/post/descargar-autocad-2010-gratis-autodesk> <https://techplanet.today/post/descargar-autocad-2010-gratis-espanol-para-estudiantes-hot> [https://techplanet.today/post/autocad-201-codigo-de-registro-gratuito-cortar-a-tajos-win-mac-x64-202](https://techplanet.today/post/autocad-201-codigo-de-registro-gratuito-cortar-a-tajos-win-mac-x64-2022-espanol) [2-espanol](https://techplanet.today/post/autocad-201-codigo-de-registro-gratuito-cortar-a-tajos-win-mac-x64-2022-espanol) [https://techplanet.today/post/descargar-autodesk-autocad-codigo-de-registro-gratuito-clave-de-licenc](https://techplanet.today/post/descargar-autodesk-autocad-codigo-de-registro-gratuito-clave-de-licencia-gratuita-3264bit-actualizado-2023) [ia-gratuita-3264bit-actualizado-2023](https://techplanet.today/post/descargar-autodesk-autocad-codigo-de-registro-gratuito-clave-de-licencia-gratuita-3264bit-actualizado-2023)

Гораздо проще научиться пользоваться программным обеспечением AutoCAD, если у вас уже есть некоторый опыт работы с другим подобным программным обеспечением. Если у вас есть опыт работы в области дизайна интерьера, вы, вероятно, найдете несколько методов переноса навыков в AutoCAD. Другим пользователям лучше начать с того, что они уже понимают, что является своего рода «партизанским» подходом. В отличие от изучения иностранных языков, вам не нужно быть экспертом, чтобы начать работу с САПР. Но вам все равно нужно проявить приверженность и решимость научиться использовать программное обеспечение, и ваш прогресс будет более успешным. Тем не менее, вам все равно придется приложить усилия и учиться, чтобы научиться использовать САПР. Как и любой другой навык, это тоже потребует времени. AutoCAD отлично подходит для черчения и проектирования. Но научиться этому новичку непросто. Начните с создания простых линий, форм и 2D-объектов. Вместо того, чтобы беспокоиться о соглашениях об именах или символах, сосредоточьтесь на создании фигур, которые можно легко скопировать и вставить в другой рисунок. Затем добавьте фон или другой цвет к своим 2D-объектам, используя предустановленные цвета. Наконец, изучите основы кодирования, например, как применить графический стиль к рисунку. Независимо от того, использовали ли вы AutoCAD или нет, это стоящая инвестиция в ваше будущее. Независимо от вашего уровня навыков, существуют варианты обучения, которые помогут вам преодолеть любые препятствия и получить максимальную отдачу от программы. Для тех, кто уже знает, как использовать AutoCAD, это отличная возможность улучшить свои навыки и извлечь из этого максимальную пользу. AutoCAD по-прежнему является мощной программой, позволяющей выполнять различные чертежные проекты. Вы сможете работать над созданием макетов, архитектурных чертежей и даже сложных промышленных проектов. Однако вам нужно убедиться, что вы знаете, как использовать программное обеспечение в полной мере. Простого изучения программного обеспечения будет недостаточно. Вам придется потратить время и усилия, чтобы освоить его.

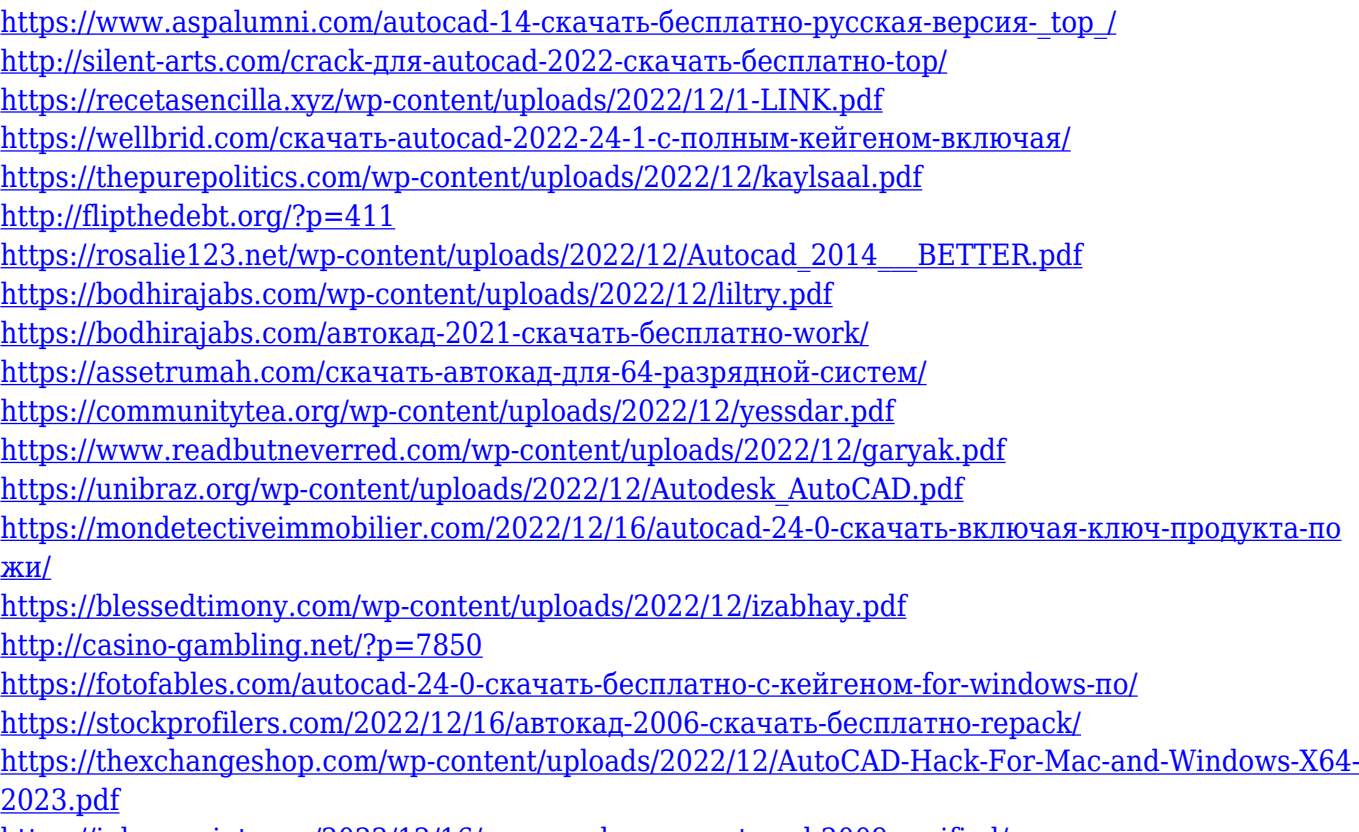

<https://jgbrospaint.com/2022/12/16/скачать-keygen-autocad-2009-verified/>

От AutoCAD LT до AutoCAD 2018 программное обеспечение превратилось в мощный инструмент для создания хороших чертежей. Итак, мы знаем, что это сложное программное обеспечение для изучения. Но необходимо освоить навыки AutoCAD для рабочего места. Рисование является жизненно важным навыком в архитектуре и машиностроении, а также в большинстве отраслей промышленности. Рисование отличается от того, что вы знаете о 2D-чертежах. Есть много вещей, которые вы можете узнать, рисуя. Даже базовые навыки и знания ценны. Чтобы изучить процесс обучения AutoCAD, можно просмотреть различные учебные решения AutoCAD. Вы можете попробовать несколько руководств или руководств с использованием видеоигр. Любое из выбранных вами решений позволит вам быстро учиться, если у вас есть достаточная мотивация. Что бы вы ни выбрали, убедитесь, что вы полностью ознакомились с AutoCAD самостоятельно, прежде чем приступать к курсу самообучения AutoCAD. Если возможно, просмотрите следующие веб-сайты и учебные пособия на YouTube, чтобы лучше понять Autocad. Найти книгу, которая обучает AutoCAD, может быть хорошим вариантом, но это может быть трудно найти. Вы можете попросить купить в библиотеке. Если вы хотите изучить AutoCAD самостоятельно, на YouTube есть несколько бесплатных руководств. Вот подборка лучших видео. Основная причина, по которой каждый решил бы изучать AutoCAD, заключается в потенциале, который он предоставляет. Он не только поможет вам создавать 2D- и 3D-чертежи, но также может использоваться для 2D- и 3D-дизайна. AutoCAD можно использовать для архитектурного, электрического, механического, чертежного и многих других видов проектирования. При изучении САПР необходимо помнить о нескольких важных моментах. Во-первых, САПР — это высокотехнологичная программа, поэтому вам нужен хороший набор навыков. Вам также необходимо учитывать тип программного обеспечения САПР, с которым вы знакомы. Если вы знакомы с AutoCAD, вам будет легче изучить различия с другими приложениями.